There are three types of error:

- *1. Gross error* analyst makes a gross mistake (misread balance or entered wrong value into calculation).
- *2. Systematic error* always too high or too low (improper shielding and grounding of an instrument or error in the preparation of standards).
- *3. Random error* unpredictably high or low (pressure changes or temperature changes).

**Precision = ability to control random error. Accuracy = ability to control systematic error.**

## **Statistics**

**Experimental measurements always have some random error, so no conclusion can be drawn with complete certainty.** *Statistics* **give us a tool to accept conclusions that have a high probability of being correct. Deals with random error!**

> The arithmetic mean,  $\bar{x}$ , also called the average, is the sum of the measured values divided by the number of measurements.

$$
\bar{x} = \frac{\sum_{i} x_i}{n} = \frac{1}{n} (x_1 + x_2 + x_3 + \dots + x_n)
$$
 (4-1)

Mean:

where each x, is a measured value. A capital Greek sigma,  $\Sigma$ , is the symbol for a sum. In Figure 4-2, the mean value is indicated by the dashed line at 2.670 pA.

**There is always some uncertainty in a measurement. Challenge is to minimize this uncertaintity!!**

## **Standard Deviation of the Mean**

Another very common way chemists represent error measurement is to report a value called the *standard deviation. The standard deviation of a small sampling is:*

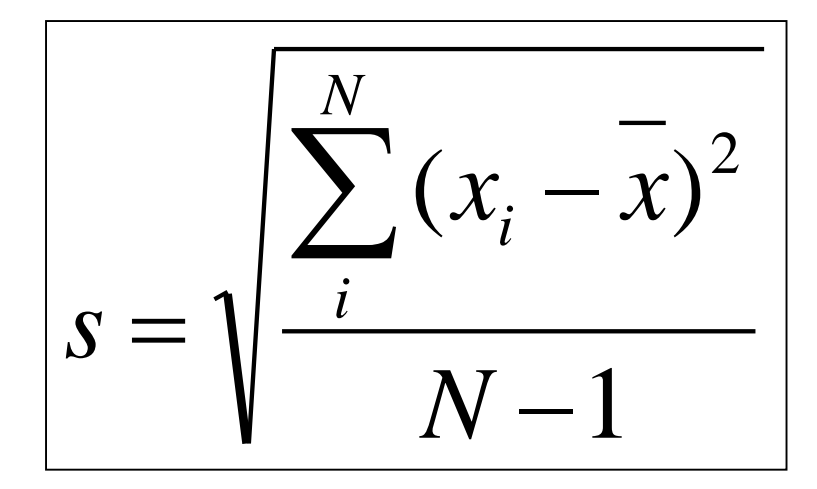

**s = standard deviation of the mean N = number of measurements or points x<sup>i</sup> = each individual measurement**

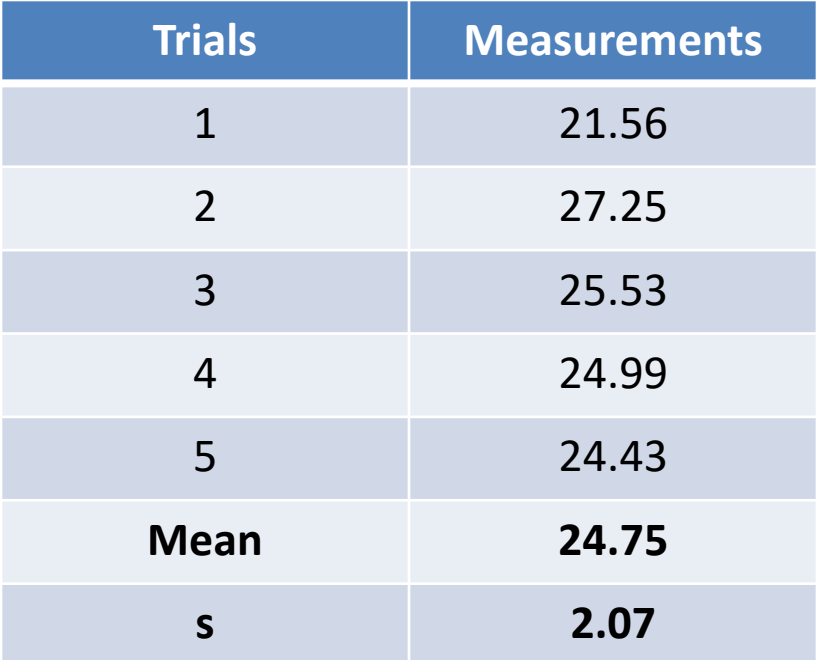

**x = sample mean**

**RSD = (s/mean) x 100 Coefficient of variance = (s)<sup>2</sup>**

$$
24.75\pm2.07
$$

## **Standard Error of the Mean**

Another very common way to represent error is to report a value called the *standard error. The standard error is related to standard deviation:*

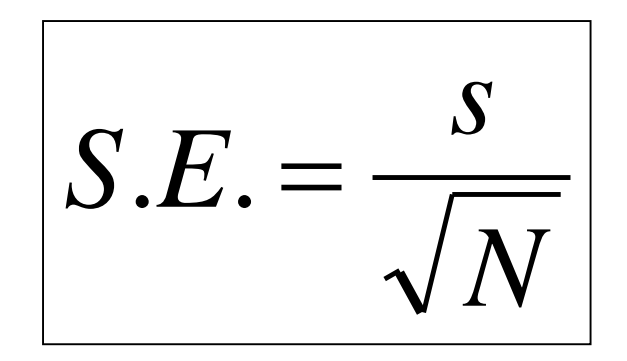

**s = standard deviation of the mean N = number of measurements or points**

### **S.E. 0.93 24.75 ± 0.93**

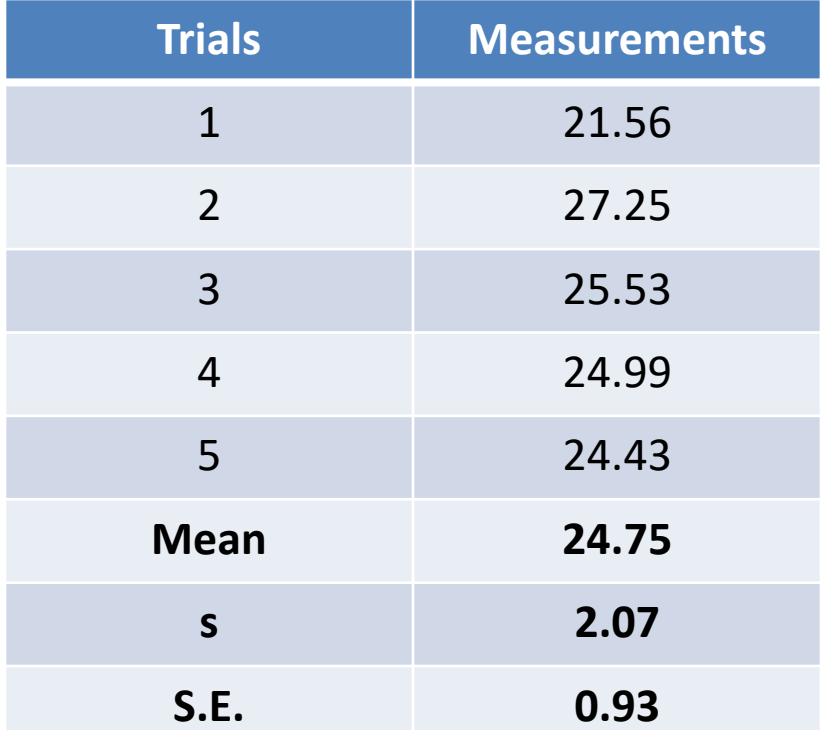

## **Confidence Limit**

Another common statistical tool for reporting the uncertainty (precision) of a measurement is the *confidence limit (CL).*

$$
C.L. = \pm t \frac{s}{\sqrt{N}}
$$

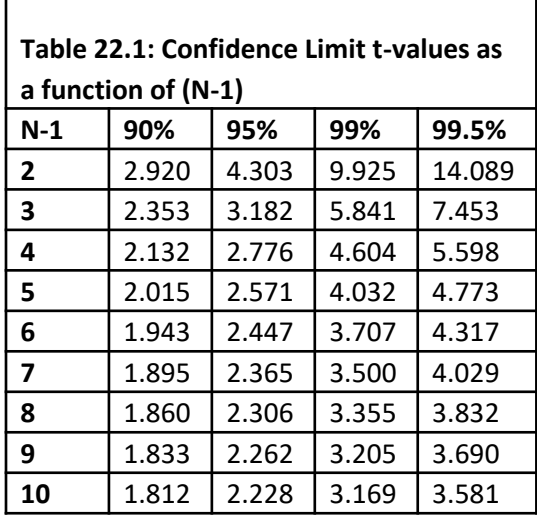

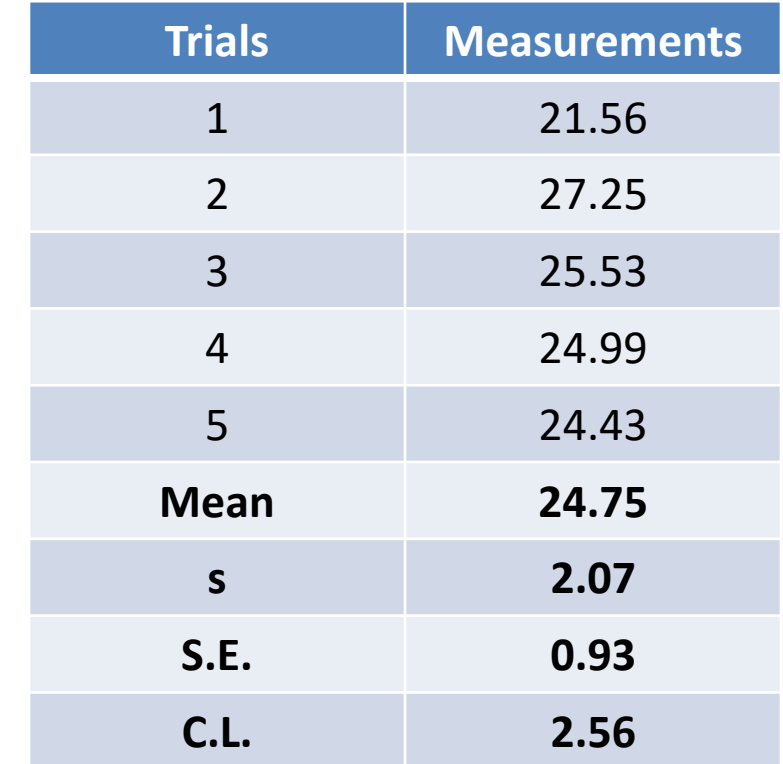

$$
C.L. = \pm (2.776) \frac{2.07}{\sqrt{5}} = 2.56
$$
 **24.75 ± 2.56**

## **Population versus Sample Size**

The term *population* is used when an infinite sampling occurred or all possible subjects were analyzed. Obviously, we cannot repeat a measurement an infinite number of times so quite often the idea of a *population* is theoretical.

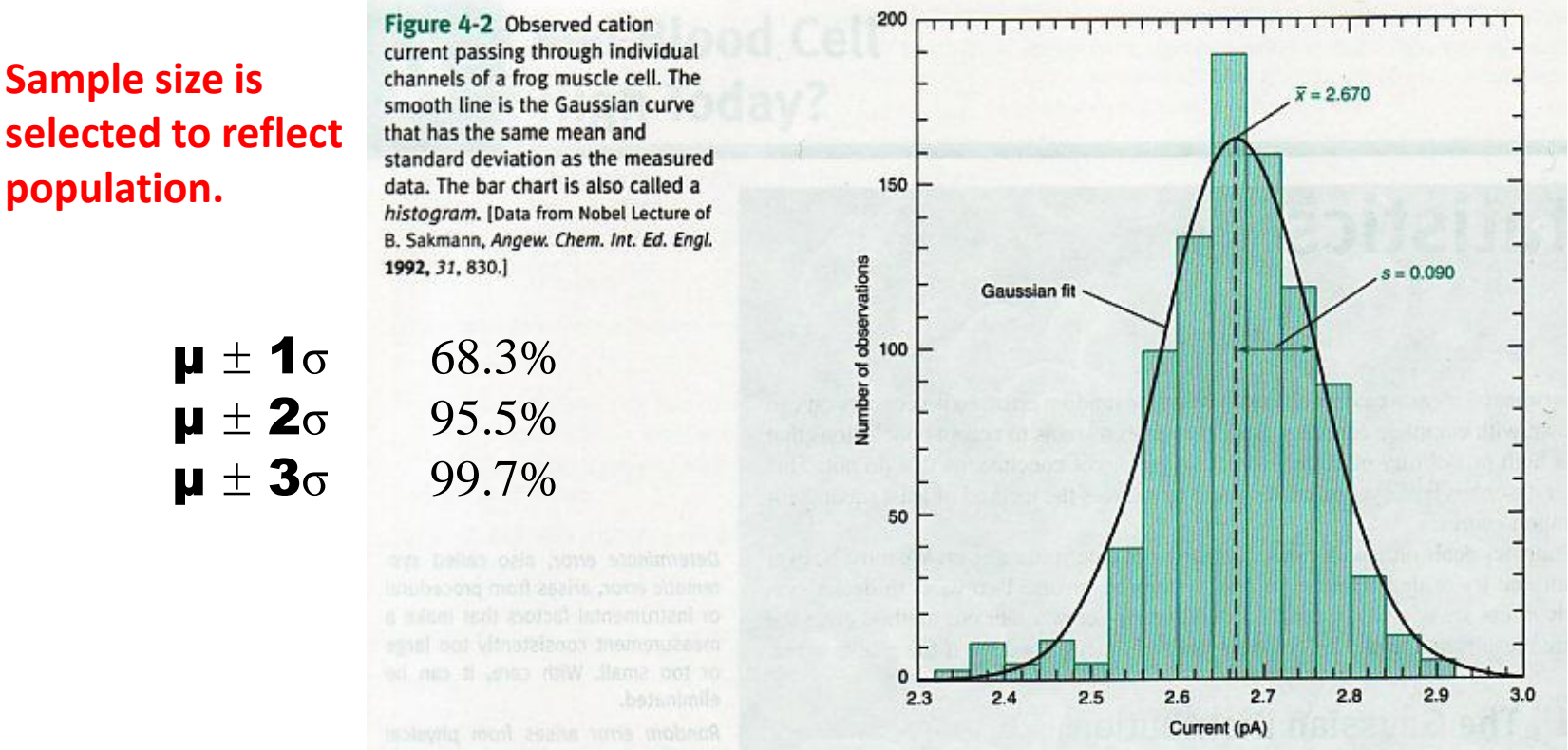

**Median** = middle number is a series of measurements **Range** = difference between the highest and lowest values

## **Q-Test**

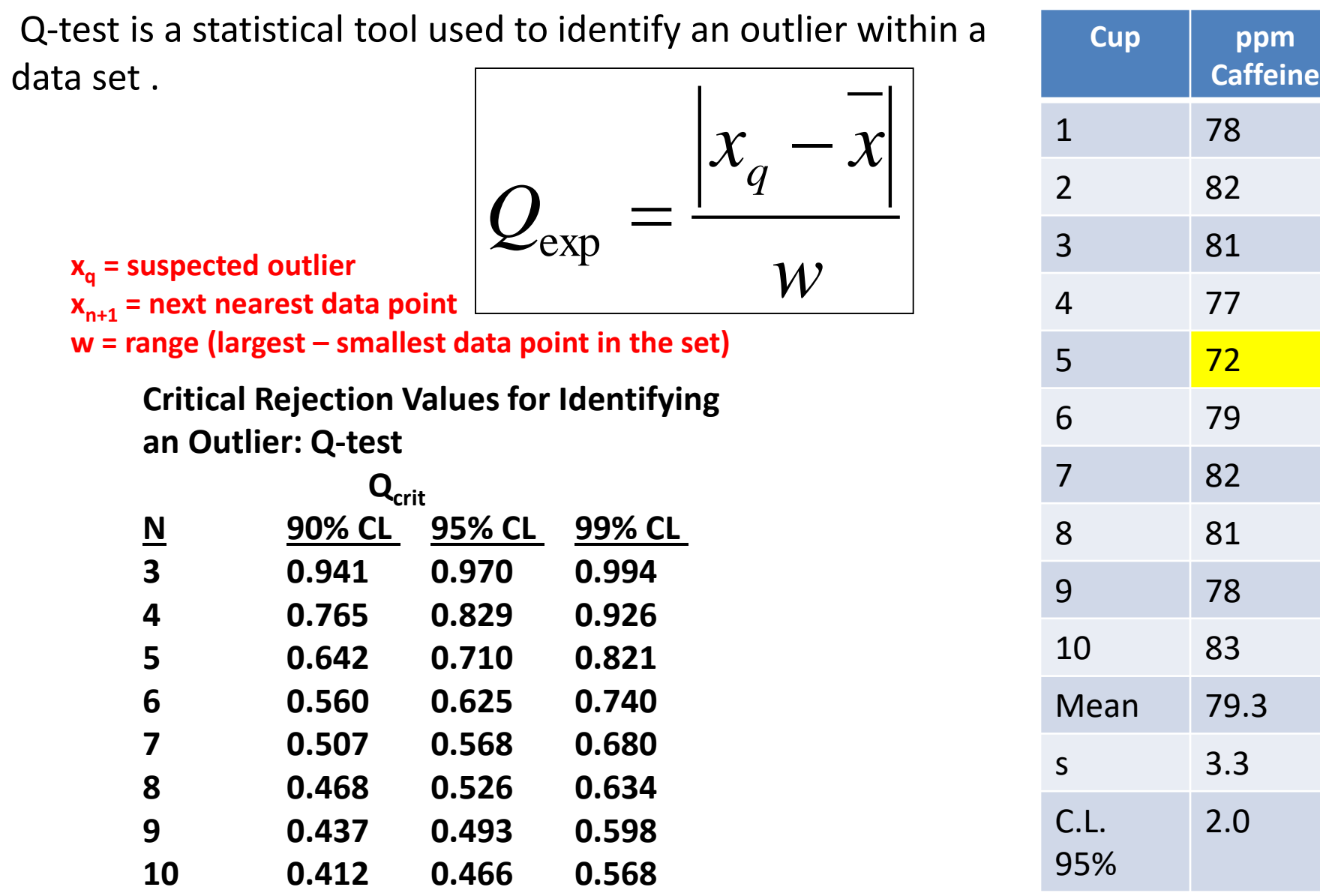

## **Calculation Q-test**

**Example - Perform a Q-test on the data set from Table on previous page and determine if you can statistically designate data point #5 as an outlier within a 95% CL. If so, recalculate the mean, standard deviation and the 95% CL .**

**Strategy – Organize the data from highest to lowest data point and use Equation to calculate Qexp.** 

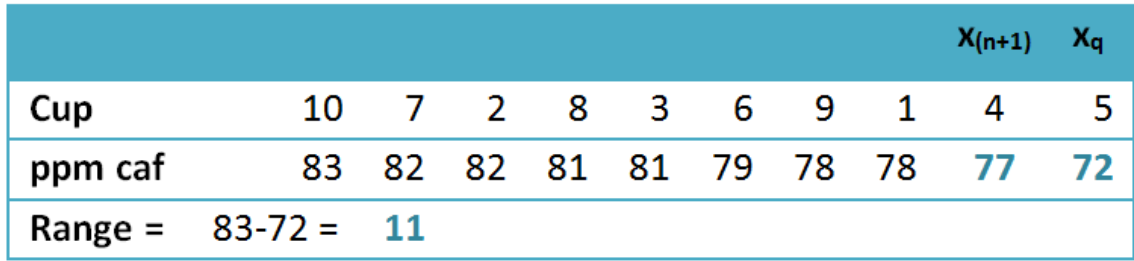

**Solution – Ordering the data from Table 22.3 from highest to lowest results in** 

$$
Q_{\rm exp} = \frac{|72 - 77|}{11} = 0.455
$$

**Using the Qcrit table, we see that Qcrit=0.466. Since Qexp < Qcrit, you must keep the data point.**

## **Grubbs Test**

The recommended way of identifying outliers is to use the Grubb's Test. A Grubb's test is similar to a Q-test however  $G_{exp}$  is based upon the mean and standard deviation of the distribution instead of the next-nearest neighbor and range.

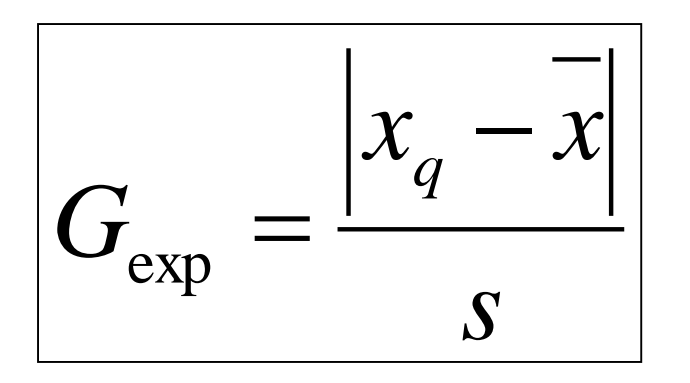

**Table: Critical Rejection Values for Identifying an Outlier: G-test** 

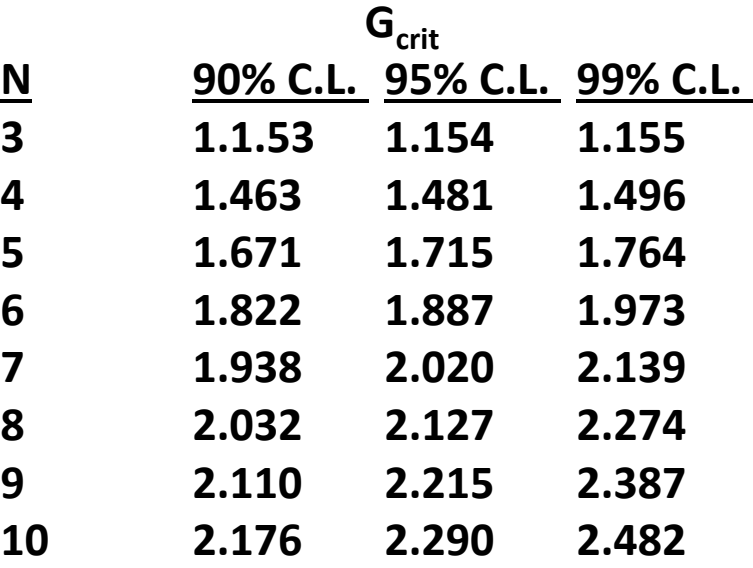

**If G**<sub>exp</sub> is greater than the critical G-value (G<sub>crit</sub>) found in the Table then **you are statistically justified in removing your suspected outlier .**

# **How would you determine if the value is high or not?**

**Is the value high or within the confidence interval of the normal counts?**

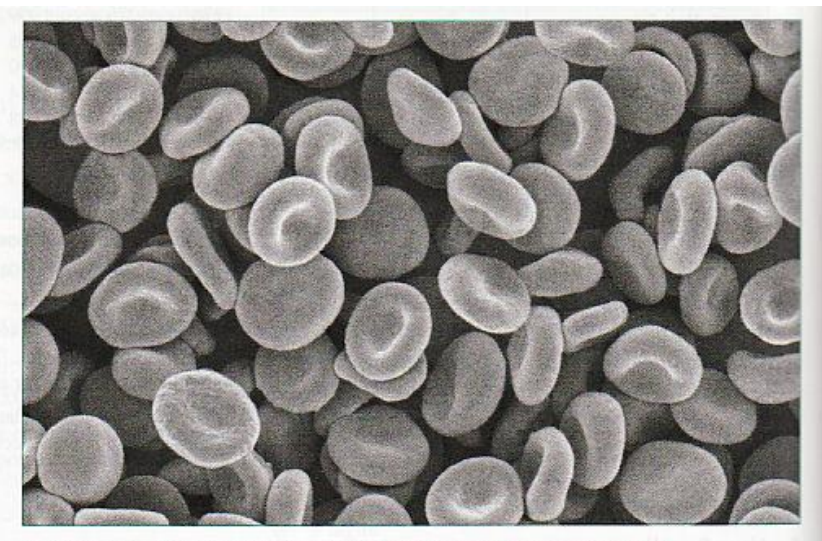

Red blood cells, also called erythrocytes. [Susumu Nishinaga/Photo Researchers, Inc.]

All measurements contain experimental error, so it is impossible to be completely certain of a result. Nevertheless, we seek to answer questions such as "Is my red blood cell count today higher than usual?" If today's count is twice as high as usual, it is probably truly higher than normal. But what if the "high" count is not excessively above "normal" counts?

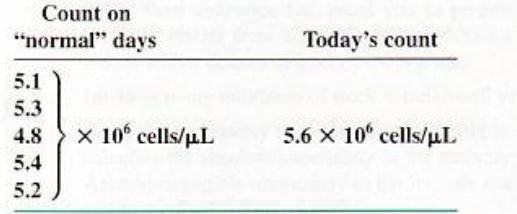

**Mean = 5.2 x 10<sup>6</sup> counts s = 2.3 x 10<sup>5</sup> counts**

 $5.2 \pm 0.2$  (x  $10^6$  counts) std. dev.

$$
C.L. = \pm (2.776) \frac{0.2}{\sqrt{5}} = 0.25
$$

**5.2 ± 0.3 (x 10<sup>6</sup> counts) 95% C.L. {4.9 to 5.5 is normal range}**

**5.6 (x 10<sup>6</sup> counts) is not within the normal range at this confidence interval.**

## **Student's t**

### **Good to report mean values at the 95% confidence interval**

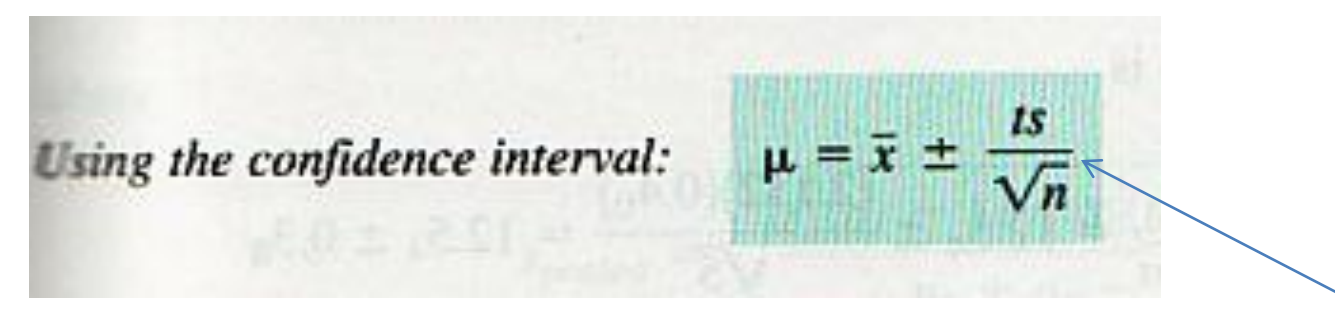

#### **Example** Calculating Confidence Intervals

In replicate analyses, the carbohydrate content of a glycoprotein (a protein with sugars attached to it) is found to be 12.6, 11.9, 13.0, 12.7, and 12.5 g of carbohydrate per 100 g of protein. Find the 50% and 90% confidence intervals for the carbohydrate content.

SOLUTION First we calculate  $\bar{x} = 12.5_4$  and  $s = 0.4_0$  for the  $n = 5$  measurements. To find the 50% confidence interval, look up  $t$  in Table 4-4 under 50 and across from *four* degrees of freedom (degrees of freedom =  $n - 1$ ). The value of t is 0.741, so the confidence interval is

$$
\mu(50\%) = \bar{x} \pm \frac{ts}{\sqrt{n}} = 12.5_4 \pm \frac{(0.741)(0.4_0)}{\sqrt{5}} = 12.5_4 \pm 0.1_3
$$

**From a limited number of measurements, it is possible to find population mean and standard deviation.**

#### **Confidence interval**

### **Student's t**

The 90% confidence interval is

$$
\mu(90\%) = \bar{x} \pm \frac{ts}{\sqrt{n}} = 12.5_4 \pm \frac{(2.132)(0.4_0)}{\sqrt{5}} = 12.5_4 \pm 0.3_8
$$

These calculations mean that there is a 50% chance that the true mean,  $\mu$ , lies in the range  $12.5<sub>4</sub> \pm 0.1<sub>3</sub>$  (12.4<sub>1</sub> to 12.6<sub>7</sub>). There is a 90% chance that  $\mu$  lies in the range  $12.5<sub>4</sub> \pm 0.3<sub>8</sub>$  (12.1<sub>6</sub> to 12.9<sub>2</sub>).

Table 4-4 Values of Student's t

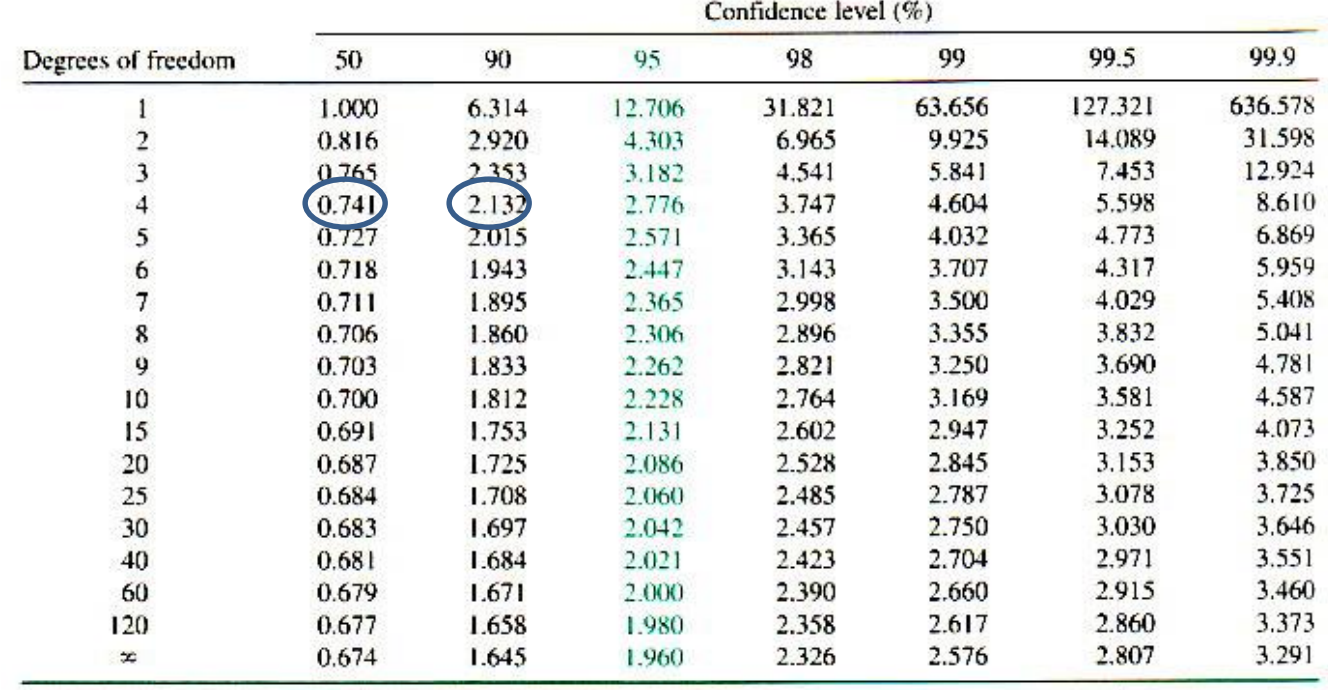

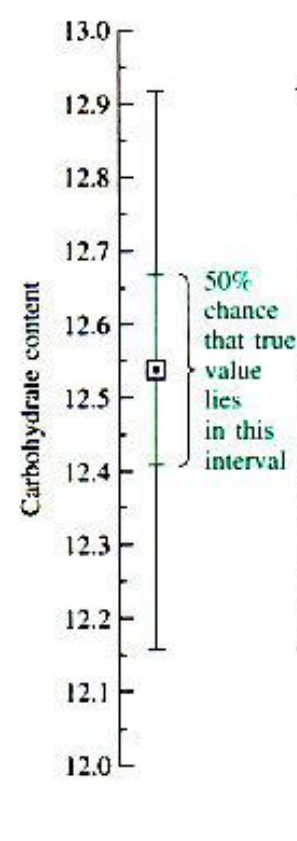

90%

lies in this

chance

that true value

interval

**Comparison of Standard Deviations This would be your first step, for example, when comparing data from sample measurements versus controls. One wants to know if there is any difference in the means.**

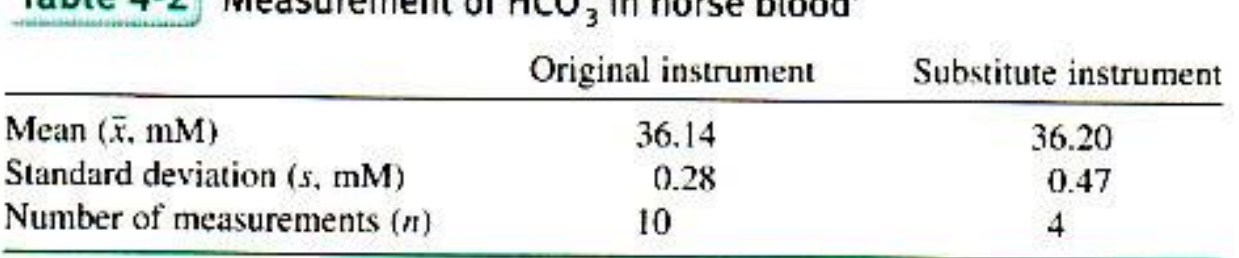

Table  $h-2$  Mozeumant of UCO<sup>-to</sup> have bland<sup>0</sup>

a. Data from M. Jarrett, D. B. Hibbert, R. Osborne, and E. B. Young, Anal. Biounal. Chem. 2010, 397, 717.

**Is** *s* **from the substitute instrument "significantly" greater than** *s* **from the original instrument?**

**F test (Variance test)**

$$
F = \frac{s_1^2}{s_2^2}
$$

**If Fcalculated > Ftable, then the difference is significant.**

Make 
$$
s_1 > s_2
$$
 so that  $F_{calculated} > 1$ 

| <b>Degrees</b> of<br>reedom<br>for $s_2$ | Degrees of freedom for $s_1$ |      |                |      |      |      |      |      |      |      |      |      |      |          |
|------------------------------------------|------------------------------|------|----------------|------|------|------|------|------|------|------|------|------|------|----------|
|                                          | 2                            | 3    | $\overline{4}$ | 5    | 6    | 7    | 8    | 9    | 10   | 12   | 15   | 20   | 30   | $\infty$ |
| $\overline{c}$                           | 19.0                         | 19.2 | 19.2           | 19.3 | 19.3 | 19.4 | 19.4 | 19.4 | 19.4 | 19.4 | 19.4 | 19.4 | 19.5 | 19.5     |
| 3                                        | 9.55                         | 9.28 | 9.12           | 9.01 | 8.94 | 8.89 | 8.84 | 8.81 | 8.79 | 8.74 | 8.70 | 8.66 | 8.62 | 8.53     |
| 4                                        | 6.94                         | 6.59 | 6.39           | 6.26 | 6.16 | 6.09 | 6.04 | 6.00 | 5.96 | 5.91 | 5.86 | 5.80 | 5.75 | 5.63     |
| 5                                        | 5,79                         | 5.41 | 5.19           | 5.05 | 4.95 | 4.88 | 4.82 | 4.77 | 4.74 | 4.68 | 4.62 | 4.56 | 4.50 | 4.36     |
| 6                                        | 5.14                         | 4.76 | 4.53           | 4.39 | 4.28 | 4.21 | 4.15 | 4.10 | 4.06 | 4.00 | 3.94 | 3.87 | 3.81 | 3.67     |
|                                          | 4.74                         | 4.35 | 4.12           | 3.97 | 3.87 | 3.79 | 3.73 | 3.68 | 3.64 | 3.58 | 3.51 | 3.44 | 3.38 | 3.23     |
|                                          | 4.46                         | 4.07 | 3.84           | 3.69 | 3.58 | 3.50 | 3.44 | 3.39 | 3.35 | 3.28 | 3.22 | 3,15 | 3.08 | 2.93     |
| $\frac{8}{9}$                            | 4.26                         | 6.86 | 3.63           | 3.48 | 3.37 | 3.29 | 3.23 | 3.18 | 3.14 | 3.07 | 3.01 | 2.94 | 2.86 | 2.71     |
| 10                                       | 4.10                         | 3.71 | 3.48           | 3.33 | 3.22 | 3.14 | 3.07 | 3.02 | 2.98 | 2.91 | 2.84 | 2.77 | 2.70 | 2.54     |
| $\mathbf{1}$                             | 3.98                         | 3.59 | 3.36           | 3.20 | 3.10 | 3.01 | 2.95 | 2.90 | 2.85 | 2.79 | 2.72 | 2.65 | 2.57 | 2.40     |
| 12                                       | 3.88                         | 3.49 | 3.26           | 3.11 | 3.00 | 2.91 | 2.85 | 2.80 | 2.75 | 2.69 | 2.62 | 2.54 | 2.47 | 2.30     |
| 15                                       | 3.68                         | 3.29 | 3.06           | 2.90 | 2.79 | 2.71 | 2.64 | 2.59 | 2.54 | 2.48 | 2.40 | 2.33 | 2.25 | 2.07     |
| 20                                       | 3.49                         | 3.10 | 2.87           | 2.71 | 2.60 | 2.51 | 2.45 | 2.39 | 2.35 | 2.28 | 2.20 | 2.12 | 2.04 | 1.84     |
| 30                                       | 3.32                         | 2.92 | 2.69           | 2.53 | 2.42 | 2.33 | 2.27 | 2.21 | 2.16 | 2.09 | 2.01 | 1.93 | 1.84 | 1.62     |
| x                                        | 3.00                         | 2.60 | 2.37           | 2.21 | 2.10 | 2.01 | 1.94 | 1.88 | 1.83 | 1.75 | 1.67 | 1.57 | 1.46 | 1.00     |

**Table 4-3** Critical values of  $F = s_1^2/s_2^2$  at 95% confidence level

For a observations, degrees of freedom =  $n - 1$ . There is a 5% probability of observing F above the abulated value.

The can compute F for a chosen level of confidence with the Excel function FINV (Probability,Deg. the complete r for a complete r in a statement " = FINV(0.05.7.6)" reproduces the value  $F = 4.21$  in this table.

#### $F_{calculated} = (0.47)^2 / (0.28)^2 = 2.8$ **Fcalculated (2.8<sup>2</sup> ) < Ftable (3.63)**

**Therefore, we reject the hypothesis that s<sup>1</sup> is signficantly larger than s<sup>2</sup> . In other words, at the 95% confidence level, there is no difference between the two standard deviations.**

## **Hypothesis Testing**

**Desire to be as accurate and precise as possible. Systematic errors reduce accuracy of a measurement. Random error reduces precision.**

The practice of **[science](http://en.wikipedia.org/wiki/Science)** involves formulating and testing **hypotheses**, statements that are [capable](http://en.wikipedia.org/wiki/Falsifiability) of being proven false using a test of observed data. The **null hypothesis** typically corresponds to a general or default position. For example, the null hypothesis might be that there is no relationship between two measured phenomena or that a potential treatment has no effect.

In statistical [inference](http://en.wikipedia.org/wiki/Statistical_inference) of observed data of a scientific [experiment](http://en.wikipedia.org/wiki/Scientific_experiment), the **null hypothesis** refers to a general or default position: that there is no relationship (no difference) between two measured phenomena, or that a potential medical treatment has no effect. Rejecting or disproving the null [hypothesis](http://en.wikipedia.org/wiki/Hypothesis) – and thus concluding that there are grounds for believing that there is a relationship between two phenomena (there is a difference in values) or that a potential treatment has a measurable effect – is a central task in the modern practice of science, and gives a precise sense in which a claim is [capable](http://en.wikipedia.org/wiki/Falsifiability) of being proven false.

**This would be the second step in the comparison of values after a decision is made regarding the F –test.**

### **Comparison of Means**

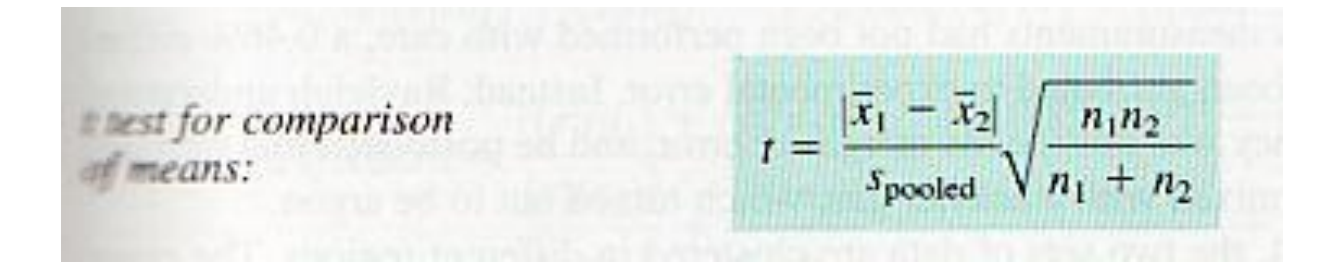

**This** *t* **test is used when standard deviations are not significantly different.!!!**

$$
s_{\text{pooled}} = \sqrt{\frac{s_1^2(n_1 - 1) + s_2^2(n_2 - 1)}{n_1 + n_2 - 2}}
$$

*s***pooled is a "pooled" standard deviation making use of both sets of data.** 

If t<sub>calculated</sub> > t<sub>table</sub> (95%), the difference between the two means **is statistically significant!**

## **Comparison of Means**

**This** *t* **test is used when standard deviations are significantly different!!!**

$$
t_{calculated} = \frac{|\bar{x}_1 - \bar{x}_2|}{\sqrt{(s_1^2/n_1) + (s_2^2/n_2)}}
$$
  
degrees of freedom 
$$
= \frac{[(s_1^2/n_1) + (s_2^2/n_2)]^2}{\frac{(s_1^2/n_1)^2}{n_1 - 1} + \frac{(s_2^2/n_2)^2}{n_2 - 1}}
$$

Round the degrees of freedom from Equation 4-8 to the nearest integer.

If t<sub>calculated</sub> > t<sub>table</sub> (95%), the difference between the two means **is statistically significant!**

## **Grubbs Test for Outlier (Data Point)**

10.2, 10.8, 11.6 9.9, 9.4, 7.8 10.0, 9.2, 11.3 9.5, 10.6, 11.6 Mass loss  $(\%)$ : **Dick** Sidney Cheryl Tien

Cheryl's value 7.8 looks out of line from the other data. A datum that is far from the wher points is called an *outlier*. Should the group reject 7.8 before averaging the rest of the data or should 7.8 be retained?

We answer this question with the Grubbs test. First compute the average  $(\bar{x})$  and the standard deviation  $(s)$  of the complete data set (all 12 points in this example):

$$
\bar{x} = 10.16
$$
  $s = 1.11$ 

Then compute the Grubbs statistic  $G$ , defined as

Grubbs test.

$$
G = \frac{|\text{questionable value} - \bar{x}|}{s}
$$
 (4.9)

### **If Gcalculated > Gtable, then the questionable value should be discarded!**

 $G<sub>calculated</sub> = 2.13$   $G<sub>table</sub>$  (12 observations) = 2.285

Value of 7.8 should be retained in the data set.

Table 4-6 Critical values of G for rejection of outlier<sup>a, b</sup>

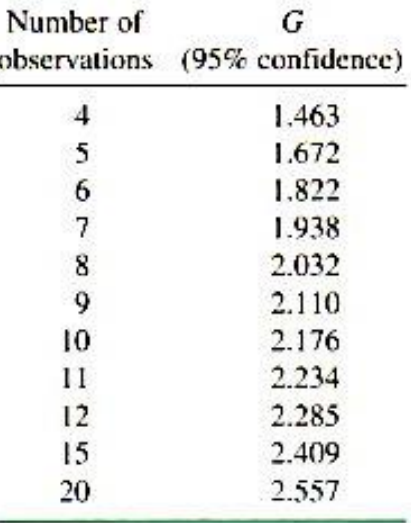

### **Linear Regression Analysis**

**The method** *of least squares* **finds the "best" straight line through experimental data.**

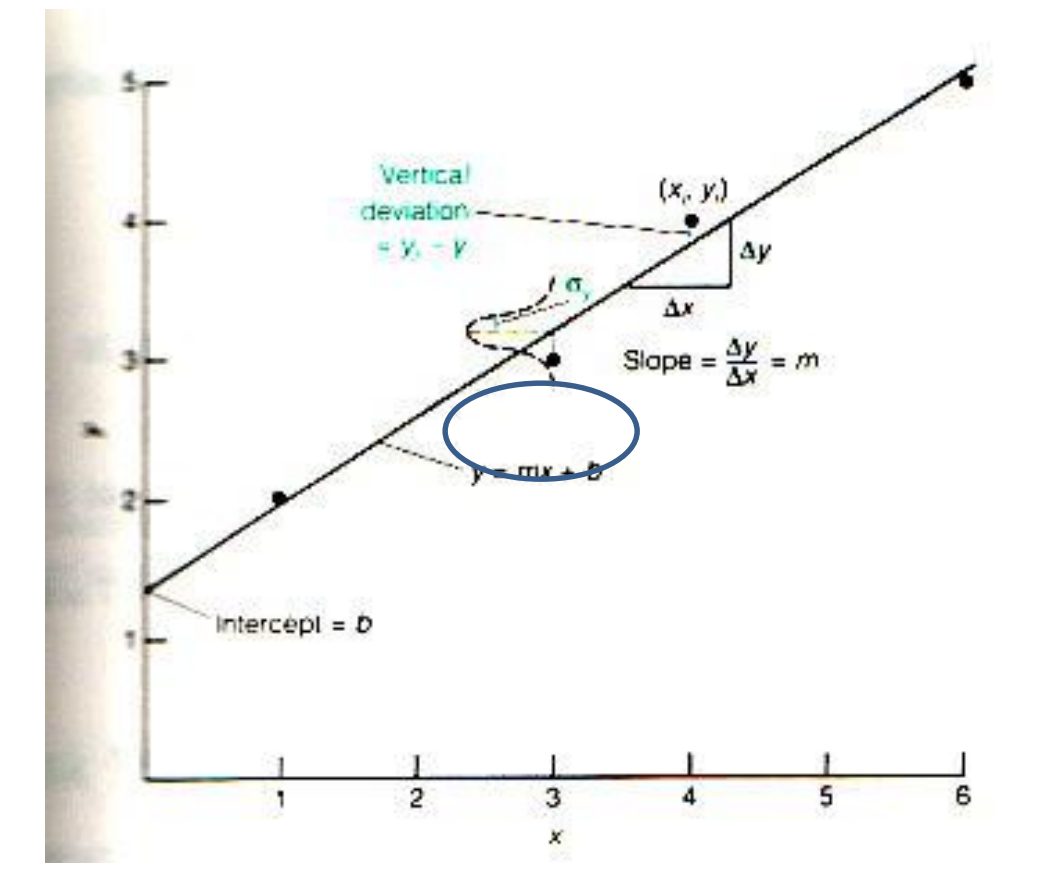

### **Linear Regression Analysis**

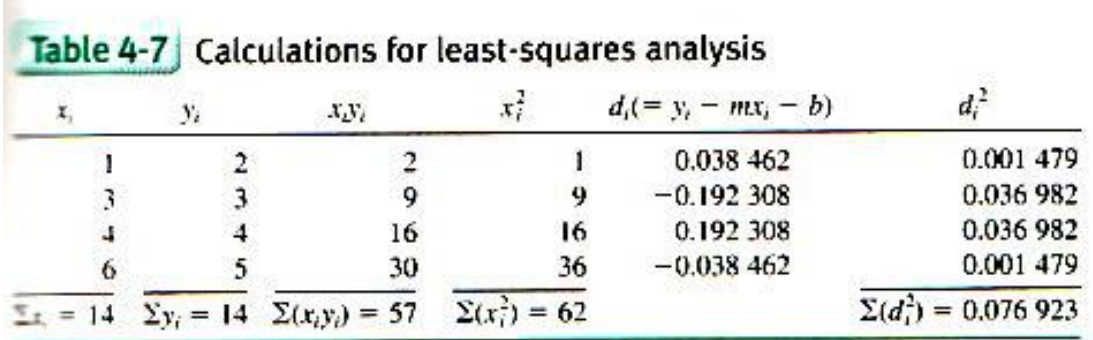

Quantities required for propagation of uncertainty with Equation 4-19:

 $y = (\sum x_i)/n = (1 + 3 + 4 + 6)/4 = 3.50$   $\bar{y} = (\sum y_i)/n = (2 + 3 + 4 + 5)/4 = 3.50$  $\mathbb{I}(x_1 - \bar{x})^2 = (1 - 3.5)^2 + (3 - 3.5)^2 + (4 - 3.5)^2 + (6 - 3.5)^2 = 13$ 

 $=\frac{n\Sigma(xy_i)-\Sigma x_i\Sigma y_i}{D}$ Least-squares slope:  $b = \frac{\sum (x_i^2) \sum y_i - \sum (x_i y_i) \sum x_i}{b}$ Losst-squares intercept:

where the denominator,  $D$ , is given by

$$
D = n\Sigma(x_i^2) - (\Sigma x_i)^2
$$

**Variability in** *m* **and** *b* **can be calculated. The first decimal place of the standard deviation in the value is the last significant digit of the slope or intercept.**

## **Use Regression Equation to Calculate Unknown Concentration**

**y (background corrected signal) = m x (concentration) + b x = (y - b)/m**

uncertainty in 
$$
x (= s_x) = \frac{s_y}{|m|} \sqrt{\frac{1}{k} + \frac{1}{n} + \frac{(y - \bar{y})^2}{m^2 \sum (x_i - \bar{x})^2}}
$$

#### **Report**  $x \pm$  **uncertainty in x**

*sy* is the standard deviation of *y*.

*k* is the number of replicate measurements of the unknown.

*n* is the number of data points in the calibration line.

*y* (bar) is the mean value of *y* for the points on the calibration line.

*xi* are the individual values of *x* for the points on the calibration line.

*x* (bar) is the mean value of *x* for the points on the calibration line.